# **Quiz**

# **Programmation impérative C**

# **2023-2024**

# **Variables**

#### **Quelle est la valeur initiale de a ?**

B. **A**

**B**

# int a;

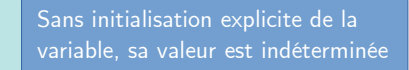

La variable a vaut 0, car la valeur par défaut du type int est 0

 $\#$ QDLE $\#$ Q $\#$ A\*B $\#$ 25 $\#$ 

int  $a = 10$ ;

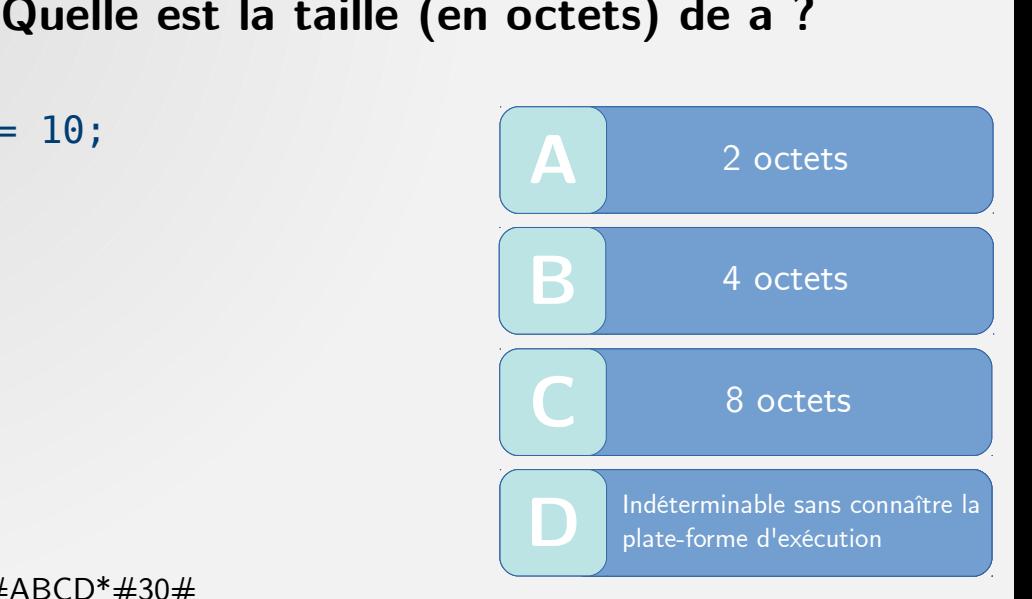

 $\#$ QDLE $\#$ Q $\#$ ABCD $^*$  $\#$ 30 $\#$ 

# **Quelle est la plage d'entiers que l'on peut coder avec une variable de type char ?**

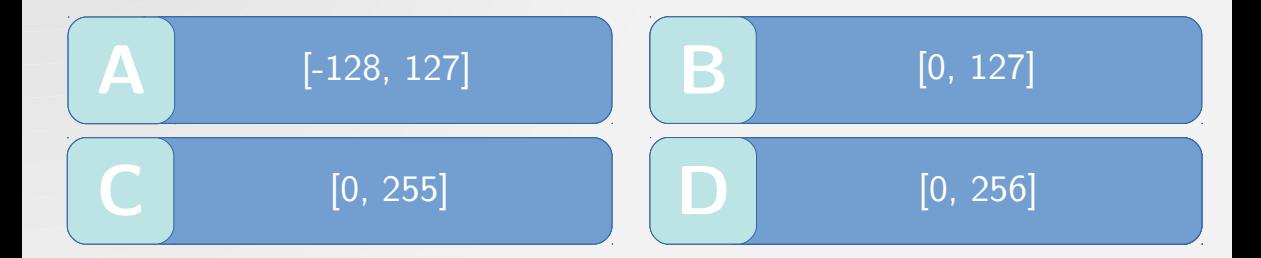

 $\#$ QDLE $\#$ Q $\#$ A\*BCD $\#$ 40 $\#$ 

# **Quel type de données est le plus approprié pour stocker la valeur -1200 ?**

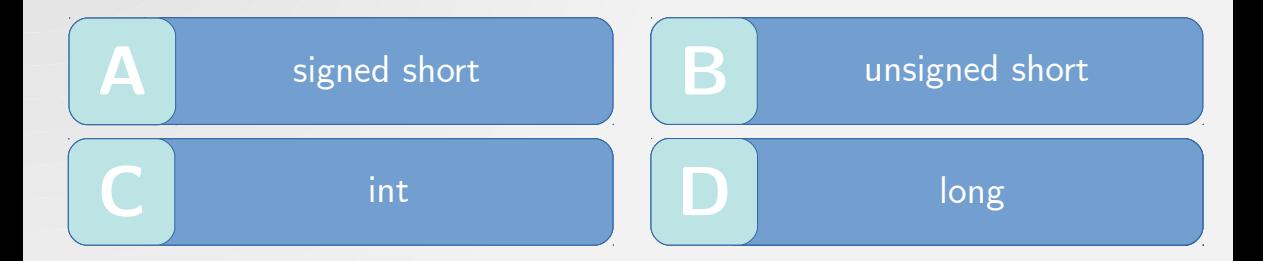

#### $\#$ QDLE $\#$ Q $\#$ A\*BCD $\#$ 45 $\#$

# **Quelle est la bibliothèque qui contient le prototypage de la fonction printf ?**

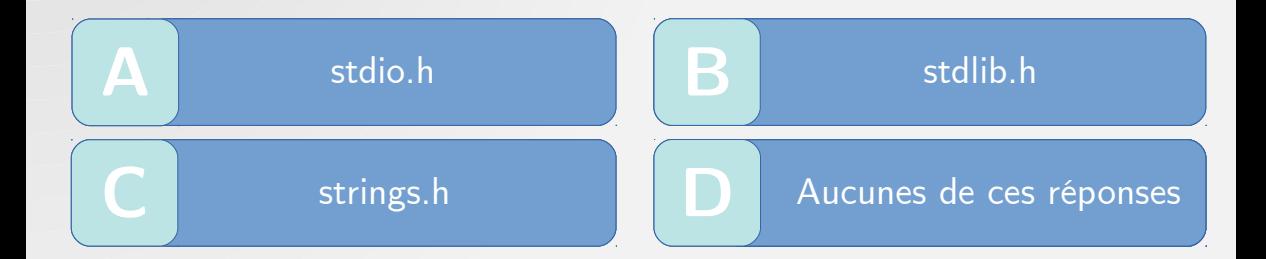

#### $\#$ QDLE $\#$ Q $\#$ A\*BCD $\#$ 25 $\#$

# double result = 1 / 3;<br>
printf("%lf\n", result);<br>
C printf("%lf\n", result);

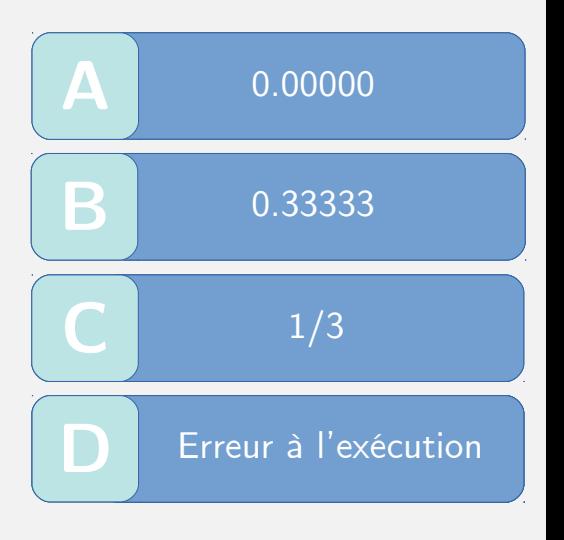

 $\#QDLE\#Q\#A*BCD\#40\#$ 

```
B. C
                                      B. A
                                      B
int main(){
  float a = 0.1;
  if (a == 0.1)
        printf("equal\n");
   else
        printf("not equal\n");
   return 0;
}
                                                 equal
                                           On ne sait pas, ça 
                                           dépend du système
                                               not equal
```
 $\#$ QDLE $\#$ Q $\#$ ABC\* $\#$ 45 $\#$ 

```
int main() {<br>
int a = 2-3;<br>
if (a)<br>
printf("0K\n");<br>
else<br>
printf("KO\n");<br>
return 0;<br>
<br>
c
   int a = 2-3;
    if (a)
             printf("OK\n");
    else 
              printf("KO\n");
     return 0;
}
```
 $\#QDLE\#Q\#A*BCD\#40\#$ 

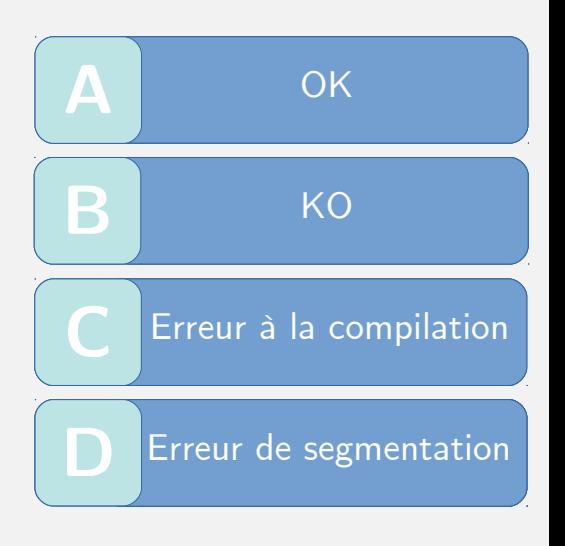

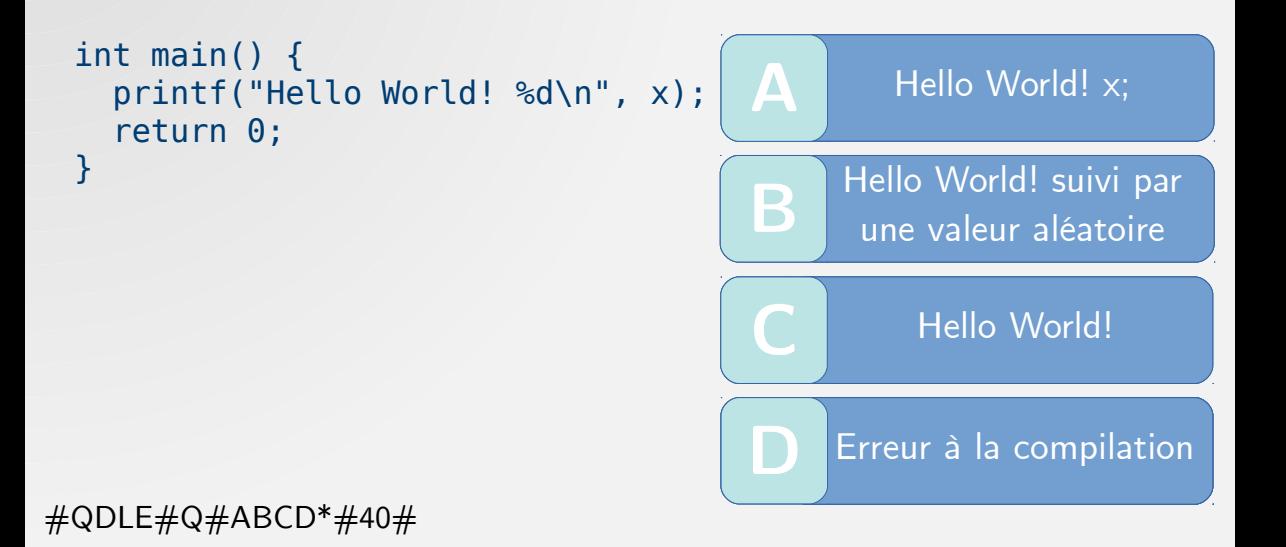

# **Fonctions**

# **Est-il possible de définir des valeurs par défaut pour les paramètres d'une fonction ?**

void f(int num=0, int den=1);

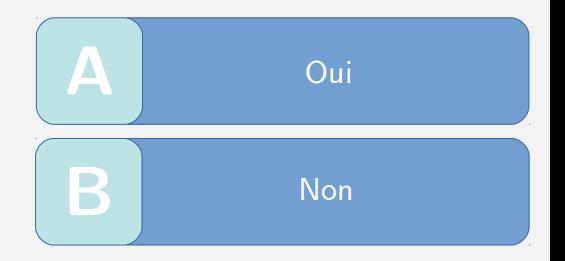

#### $\#$ QDLE $\#$ Q $\#$ AB\* $\#$ 20 $\#$

```
int main() {<br>
test(2+3);<br>
}<br>
int test(int c) {<br>
printf("c\n");<br>
return c;<br>
}
    test(2+3);
}
int test(int c) {
   print(f("c\n');
    return c;
}
```
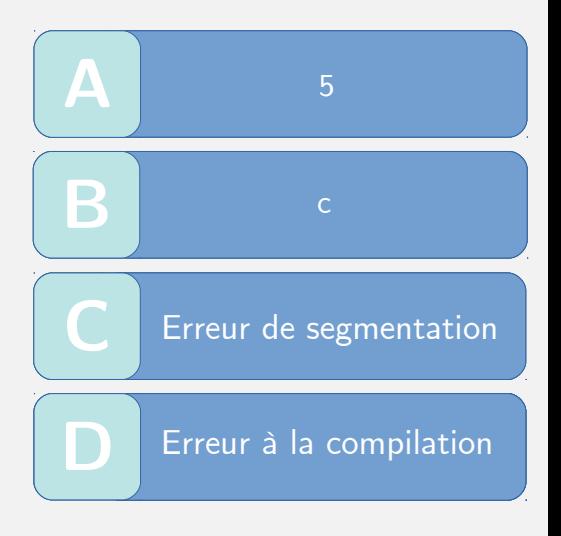

#QDLE#Q#AB\*CD#45#

```
int func(int a) {<br>
a = 0;<br>
return a;<br>
}<br>
int main() {<br>
int a = 1;<br>
func(a);<br>
printf("%d\p" a):
      a = 0:
       return a;
  }
  int main() {
        int a = 1;
         func(a);
        print(f("%d\nu", a); return 0;
  }
\#QDLE\#Q\#AB*CD\#45\#
```
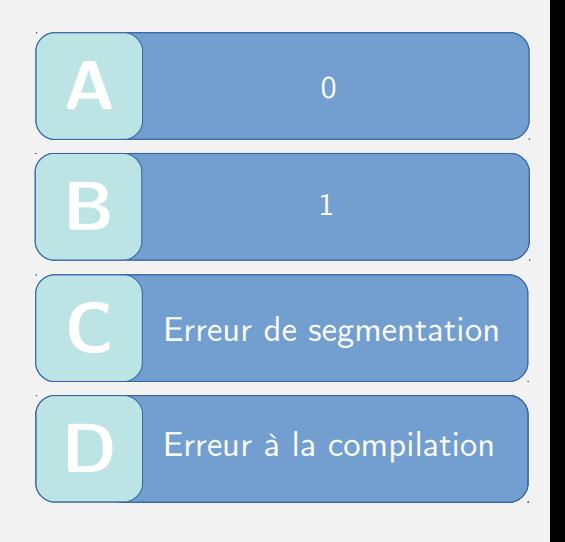

# **Boucles et Tableaux**

# **La boucle suivante est-elle syntaxiquement correcte ?**

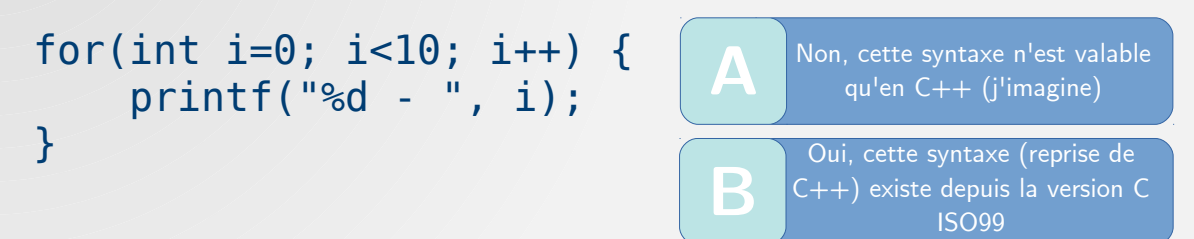

 $\#$ QDLE $\#$ Q $\#$ AB\* $\#$ 25 $\#$ 

### **Est-ce que ce code compile sans erreur ?**

```
int main() {<br>
int i;<br>
{<br>
int i=0;<br>
}<br>
return 0;<br>
}
    int i;
\overline{\phantom{a}} int i=0;
 }
    return 0;
}
```
 $\#$ QDLE $\#$ Q $\#$ AB\*CD $\#$ 35 $\#$ 

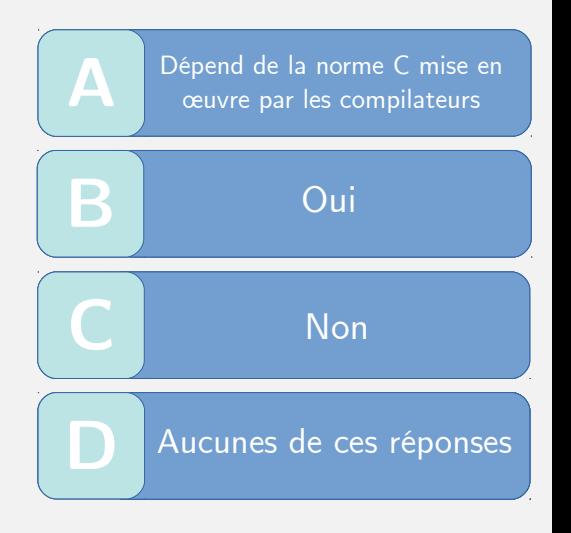

```
int main () {<br>
int i = 0, j = 10;<br>
for(int i=0; i<=j; i++, j--)<br>
{};<br>
printf("%d %d", i, j);<br>
return 0;<br>
}
 int i = 0, i = 10;
 for(int i=0; i <= j; i ++, j - -)
       {};
 printf("%d %d", i, j);
 return 0;
}
```
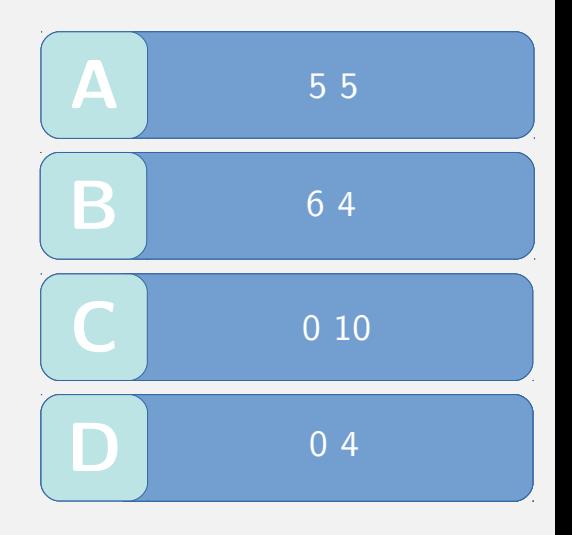

 $\#$ QDLE $\#$ Q $\#$ ABCD $^*$  $\#$ 80 $\#$ 

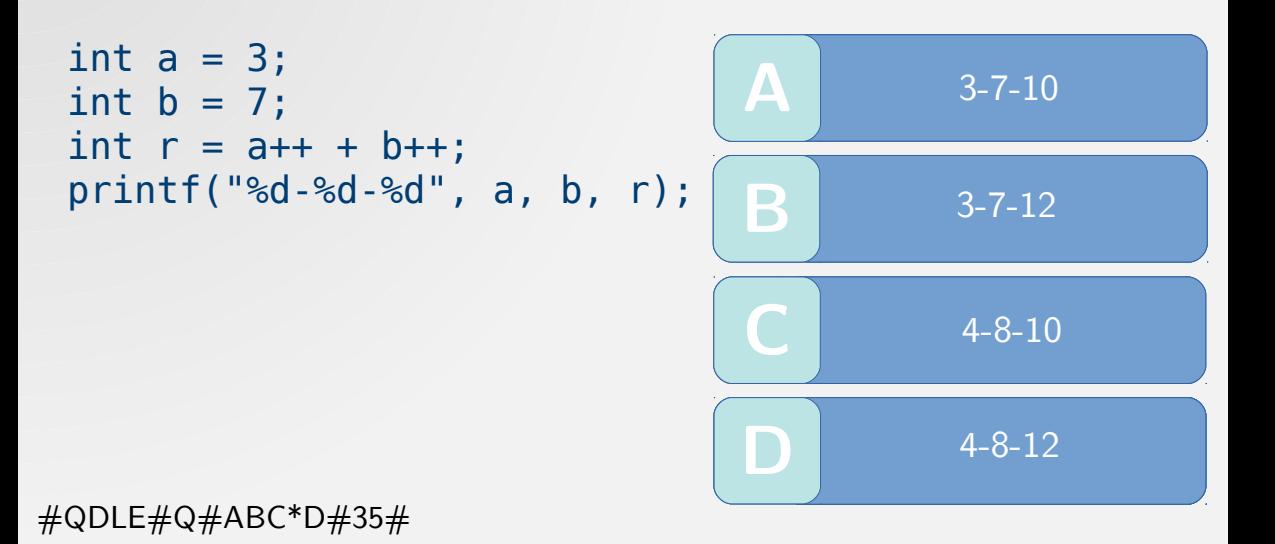

```
int main() {<br>
a = 5;<br>
printf("%d\n", a++);<br>
return 0;<br>
}
   a = 5;
    printf("%d\n", a++);
    return 0;
}
```
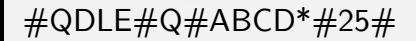

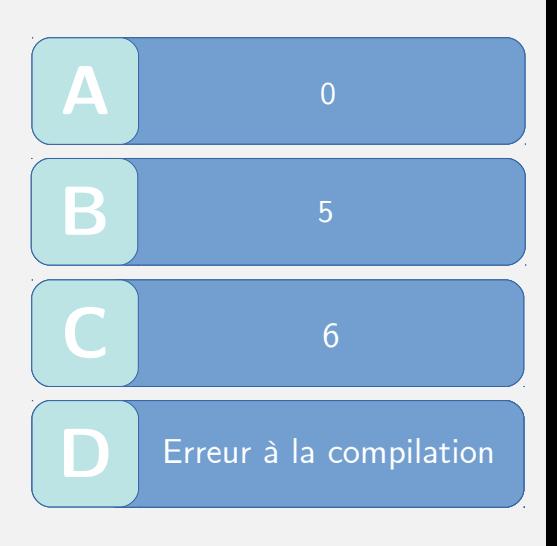

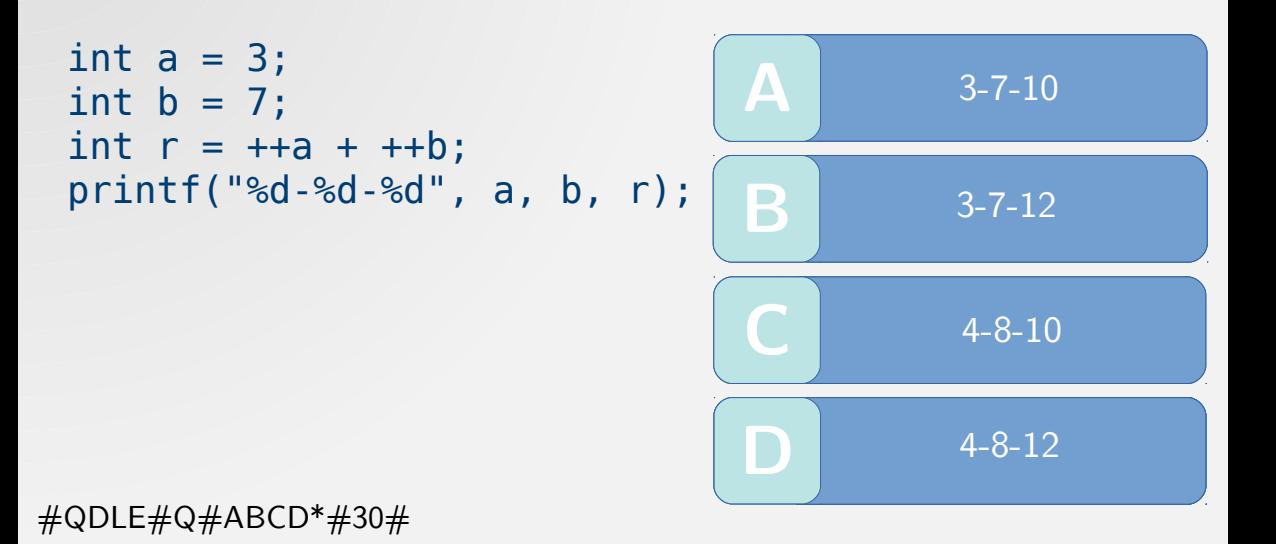

```
int main() {<br>
float y = 'a';<br>
printf("%f", y);<br>
return 0;<br>
}
    float y = 'a';
     printf("%f", y);
      return 0;
}
```
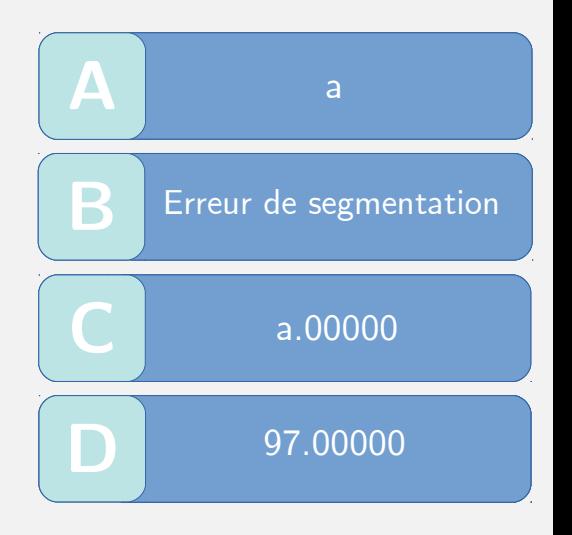

 $\#QDLE\#Q\#ABCD^*\#50\#$ 

```
int main() {<br>
int a = 1;<br>
int c = 3;<br>
int b = a << c;<br>
printf("%d\n", b);<br>
return 0;<br>
}
   int a = 1;
   int c = 3;
   int b = a \ll c;
   print(f("d\nu", b); return 0;
}
```
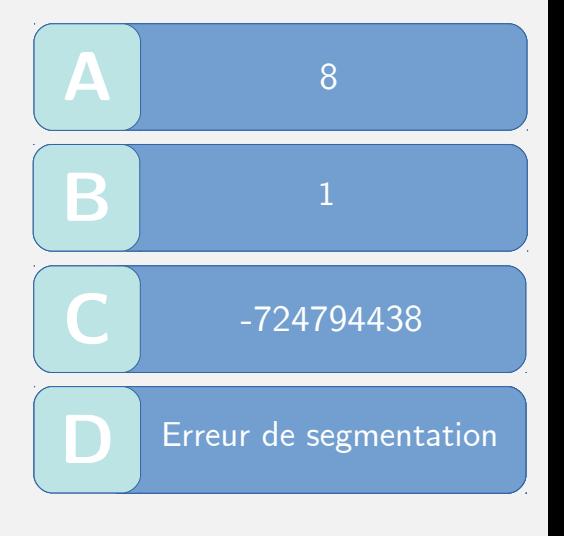

#QDLE#Q#A\*BCD#35#

# **Quelle est la fonction qui permet de connaître la taille d'un tableau générique d'entiers ?**

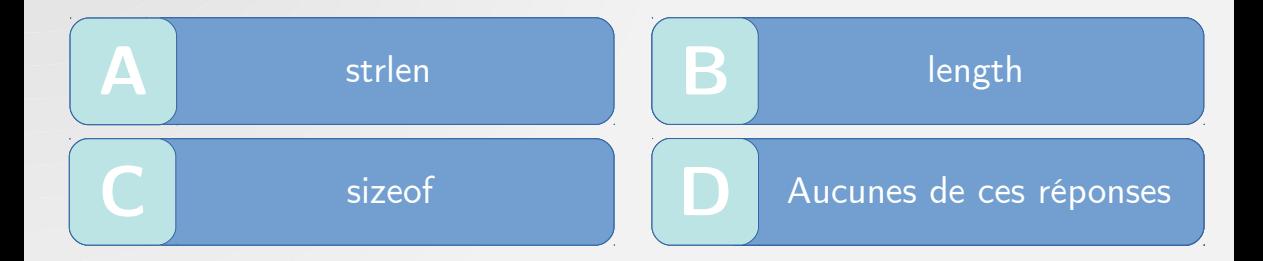

#### $\#QDLE\#Q\#ABCD^*\#30\#$

# **Considérons un tableau d'entiers tab de taille l non nulle. Que renvoie cette fonction ?**

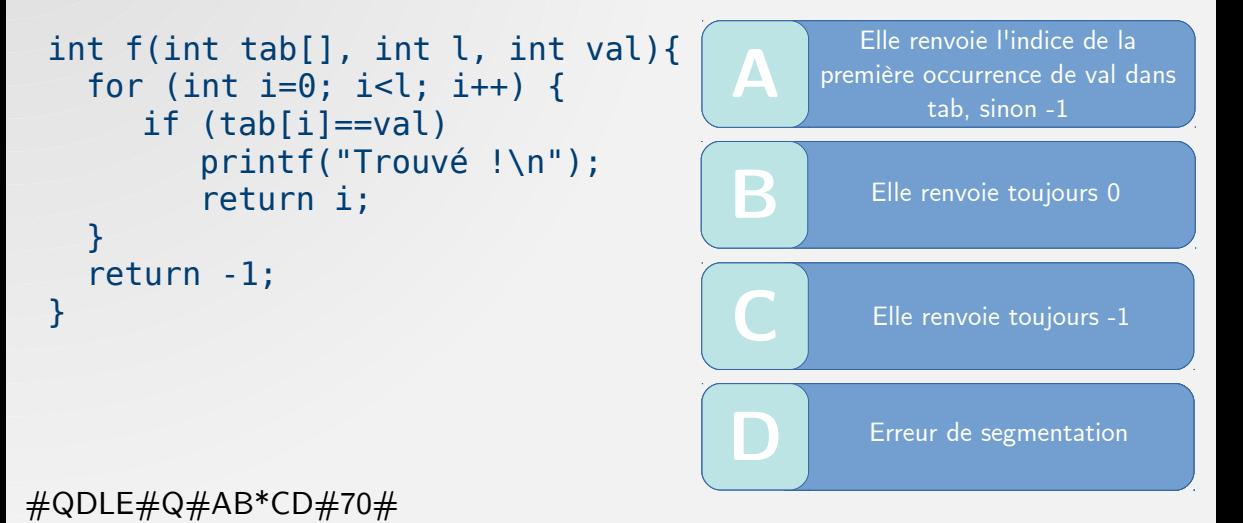

# **Chaînes de caractères**

#### **Laquelle de ces déclarations est incorrecte ?**

| A | char[] str = "Hello world!";   | B | char $*str$ = "Hello world!"; |
|---|--------------------------------|---|-------------------------------|
| C | char str[25] = "Hello world!"; | D | char str[] = "Hello world!";  |

#### $\#$ QDLE $\#$ Q $\#$ A\*BCD $\#$ 50 $\#$

# **Quelle est la fonction qui permet de connaître la taille d'une chaîne de caractères ?**

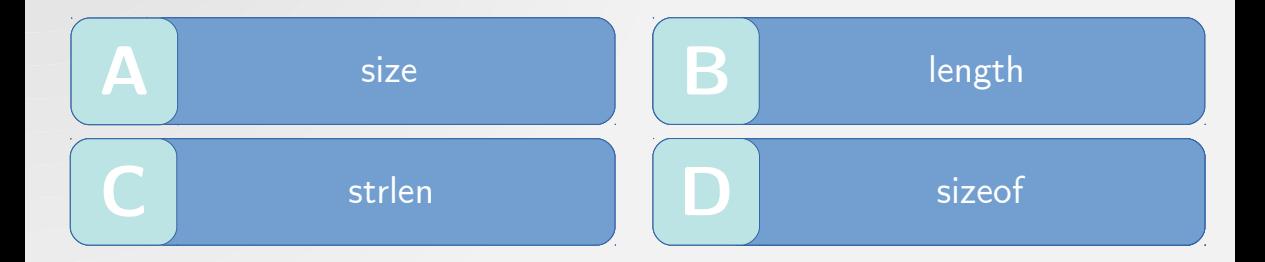

#### $\#QDLE\#Q\#ABC*D\#25\#$

#### **Quelle est la valeur de la variable len ?**

int len = strlen("toto");

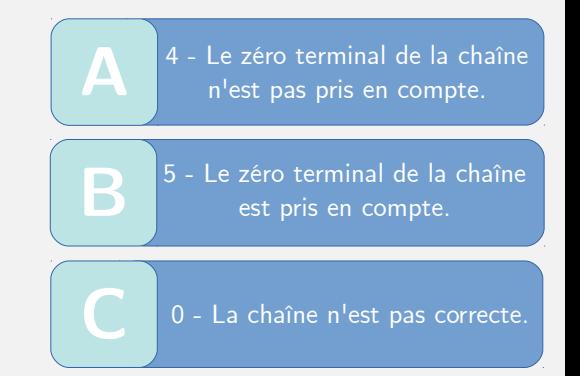

#### $\#$ QDLE $\#$ Q $\#$ A\*BC $\#$ 45 $\#$

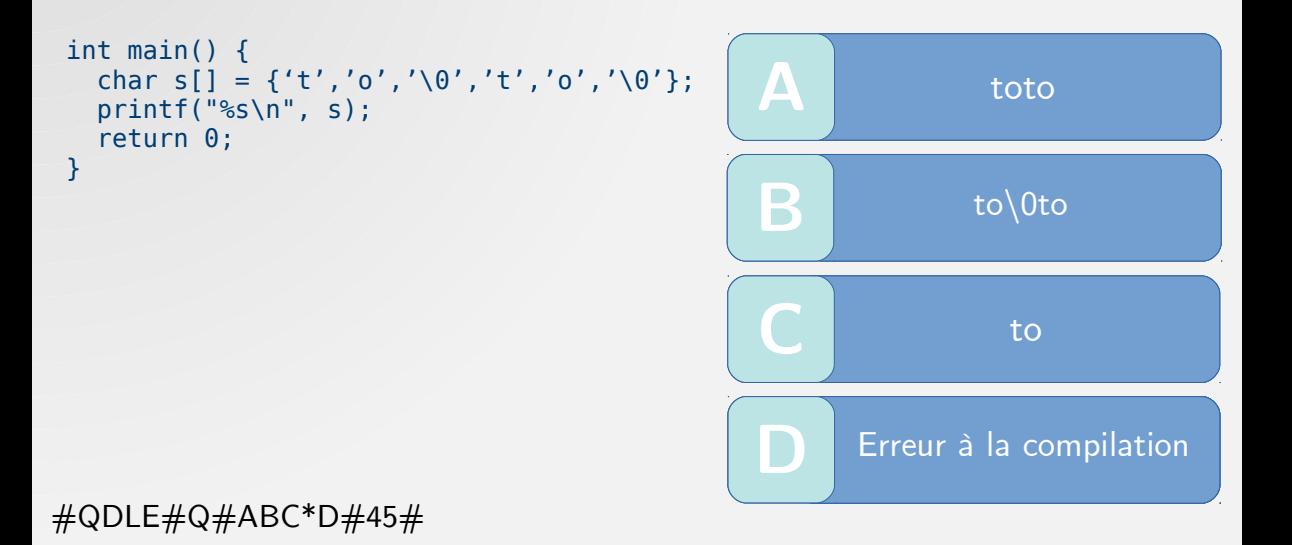

```
int main () {<br>
char* toto = "toto";<br>
toto[2] = 97;<br>
printf("%s\n", toto);<br>
}
    char* toto = "toto";
     \text{toto}[2] = 97; printf("%s\n", toto);
}
```
 $\#QDLE\#Q\#ABCD^*\#45\#$ 

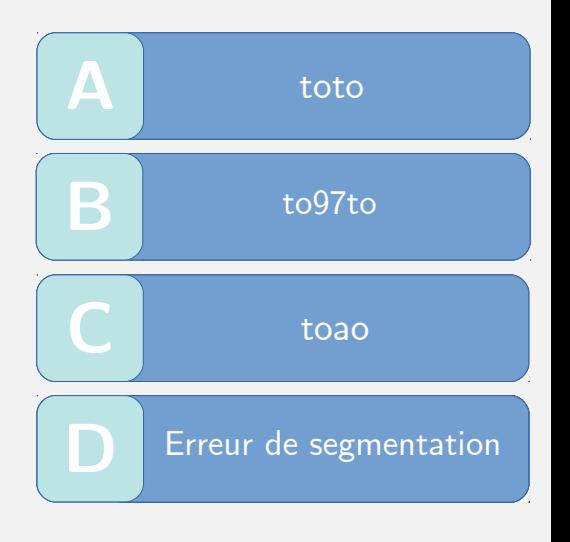

# **Que fait cette fonction pour une chaîne de caractères a ?**

## int func(char\* a) {<br>
char\* b = a;<br>
while(\*++a)<br>
{};<br>
return a-b;<br>
}  $char<sup>*</sup> b = a;$  $while$ (\*++a) {}; return a-b; }

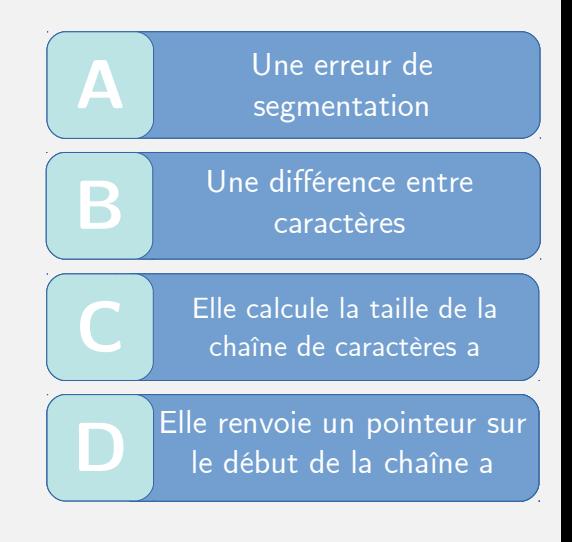

 $\#QDLE\#Q\#ABC*D\#60\#$ 

# **À quoi correspond la fonction strcat proposée par <string.h> ?**

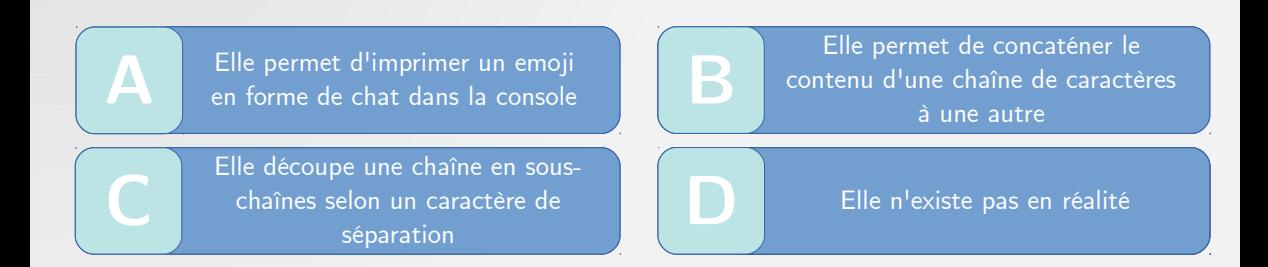

 $\#QDLE\#Q\#AB*CD\#40\#$ 

```
int main(){<br>
int a = 1;<br>
if ((char)a == '1')<br>
printf("%d\n", a);<br>
else<br>
printf("FAIL\n");<br>
return 0;<br>
}
     int a = 1;
     if ((char)a == '1')printf("d\nu", a); else
          printf("FAIL\n");
      return 0;
}
```
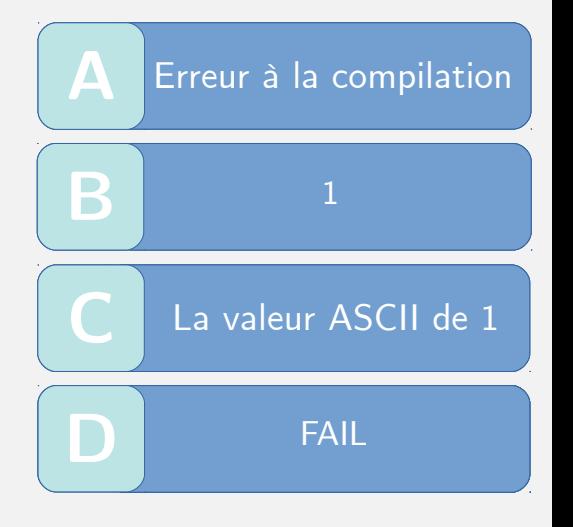

 $\#$ QDLE $\#$ Q $\#$ ABCD\* $\#$ 60 $\#$ 

# **Pointeurs**

# **À quoi correspond la ligne de code suivante ?**

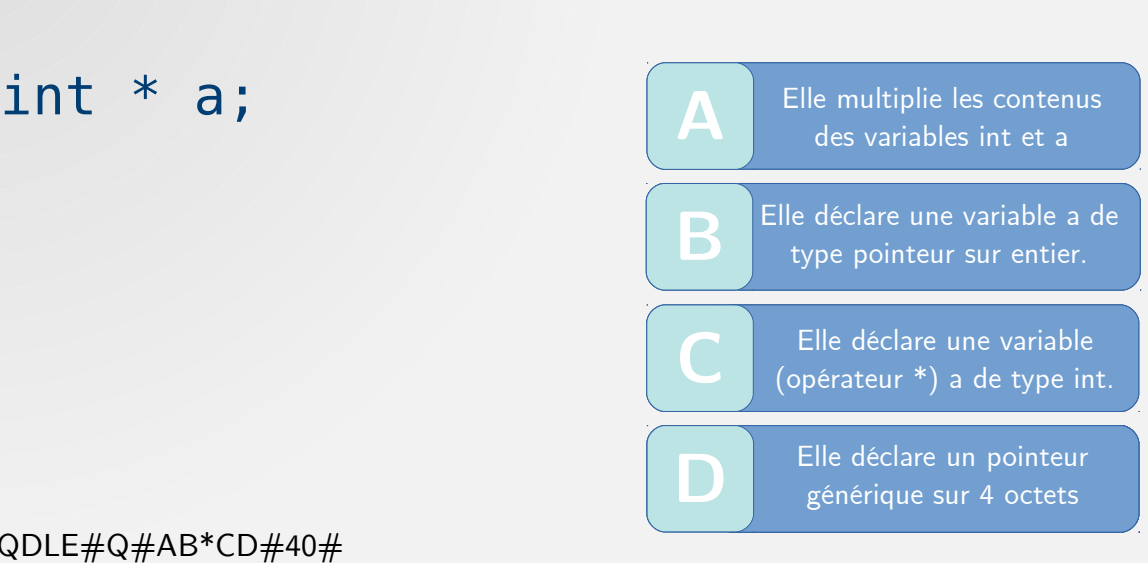

 $\#QDLE\#Q\#AB*CD\#40\#$ 

```
char* result = " - " * 5;printf("%s\n", result);
```
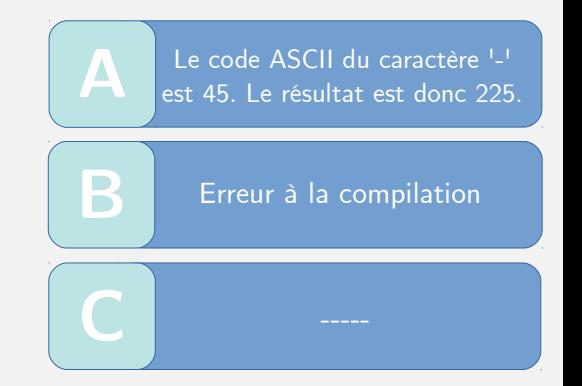

 $\#$ QDLE $\#$ Q $\#$ AB\*C $\#$ 40 $\#$ 

# **Qu'affiche ce code sur un système classique 64bits ?**

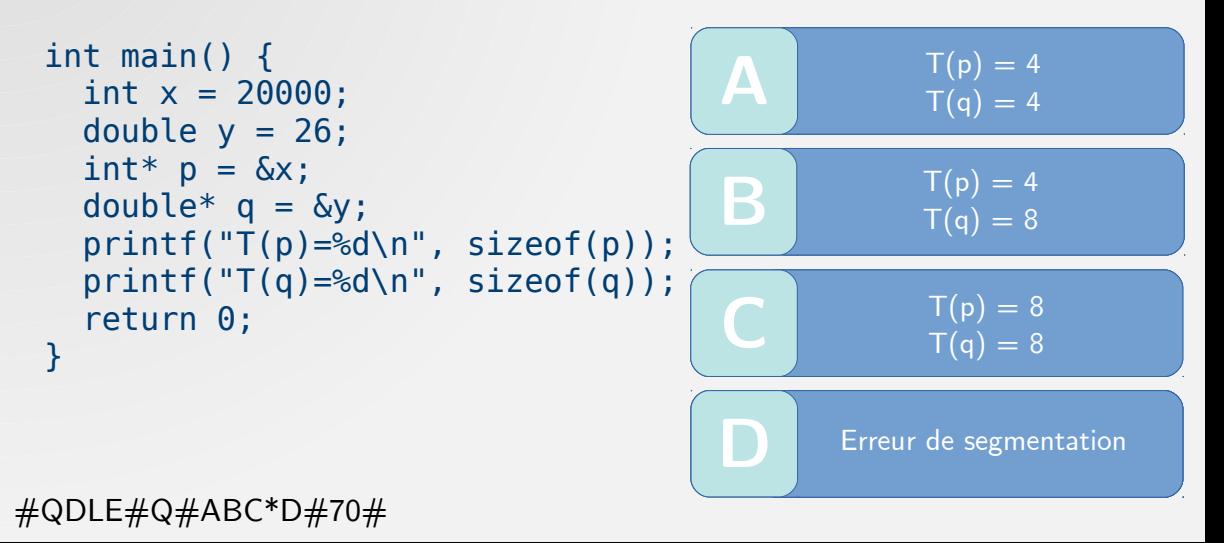

```
int main() {<br>
char* str = "y";<br>
char tab[1];<br>
tab[0] = 'y';<br>
printf("%d ",strlen(str));<br>
printf("%d" ,strlen(tab));<br>
return 0;<br>
l
   char* str = "y";
    char tab[1];
   tab[0] = 'y'; printf("%d ",strlen(str));
    printf("%d" ,strlen(tab));
    return 0;
}
```
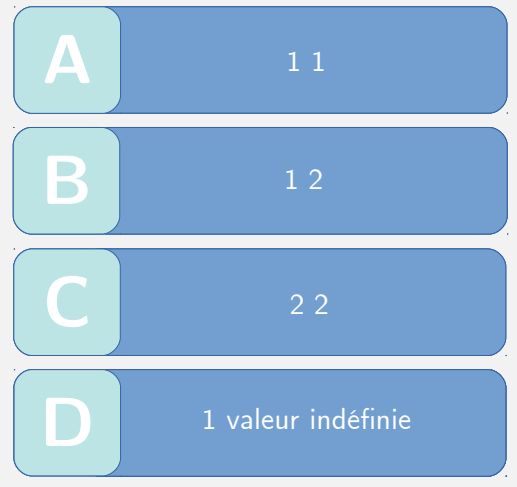

 $\#QDLE\#Q\#ABCD^*\#70\#$ 

# **Que risque très certainement d'afficher le code suivant ?**

```
int main(){<br>
int a;<br>
\begin{array}{c} \text{int at } n; \\ \text{int * ptr_a = 1;} \\ \text{printf("%d\n", a);} \end{array} int a;
       int* ptr_a;
      *ptr a = 1;
      printf("%d\n\ n", a);}
```
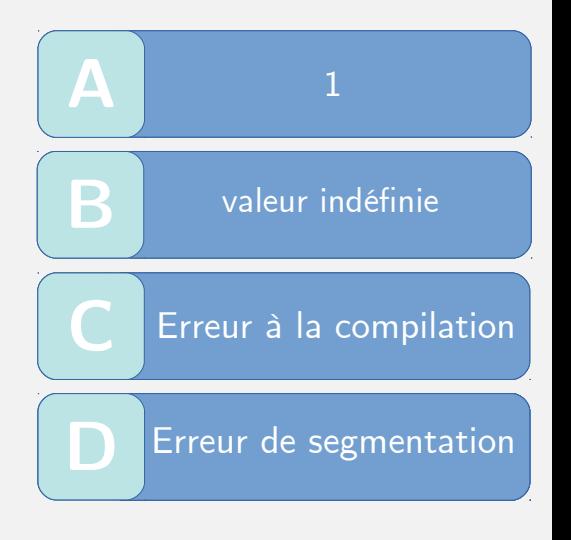

 $\#QDLE\#Q\#ABCD^*\#45\#$